## i-easy pro - PPP-TCP/IP Module embedded-inet

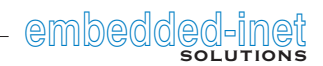

## A typical i-easy GPRS application

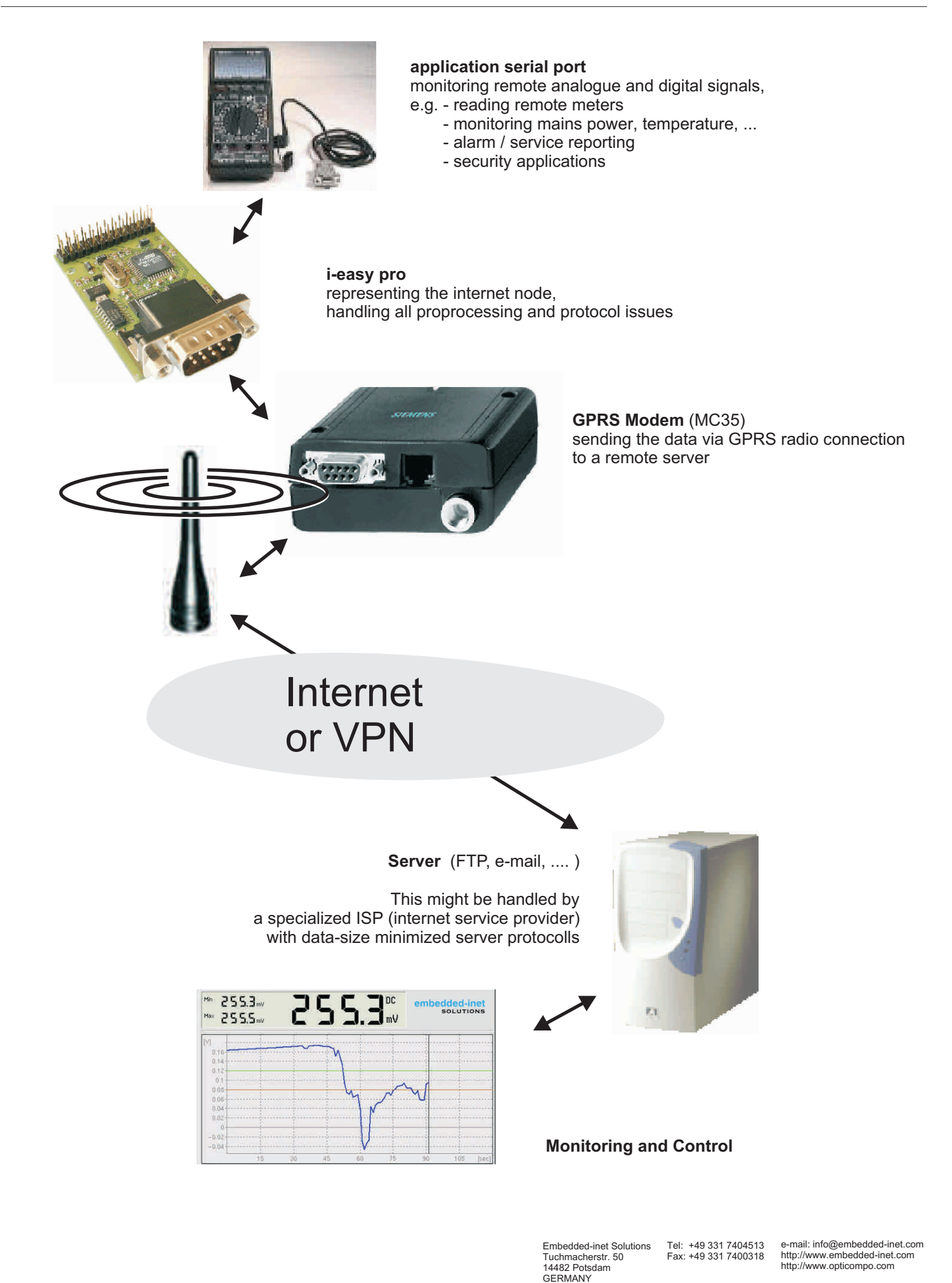

## i-easy pro - PPP-TCP/IP Module embedded-inet

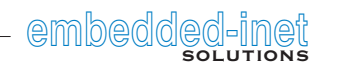

## A typical i-easy GPRS application

Please note that GPRS (General Packet Radio Service) allows a permanent connection (like a flatrate) where only the data-volume is related to your costs, not the connection duration.

You use a tunneling protocol (PPP) to access the GPRS network. This is a closed network in itself with own radio to internet gateway servers.

While a GPRS connection estabilishes (PPP-dialup) the i-easy module receives its own IP address (mostly dynamically form the GPRS provider).

The GPRS provider, which is in general a GSM service company, handles the full traffic and provides gateways to the wire-based internet, where your server handles the data on TCP/IP base (for example FTP) in the internet / VPN .

The problem is reduced to the PPP and TCP/IP protocoll (sending IP packets), no additonal DHCP server is needed.

**Proceedings for the i-easy pro ftp upload demonstration** - dialup and network connections:

Init and Call process:

[ i-easy pro cold start ] [ MC35 cold start ]

```
1.) MC35 \leq i-easy (ATH, AT+CPIN=pincode ....)
2.) MC35 <-> i-easy ( PPP dialup with password)
3.) i-easy gets IP Address and IP Gateway config from GPRS server
4.) i-easy sends an e-mail ("successfull GPRS dialin")
```
Endless Loop:

{ 5.) i-easy waits for serial port traffic 6.) gets a complete line (CR/LF or maximum of 255 Byte) 7.) establishes an FTP server connection to a fixed IP 8.) sends the serial port data to a text-file }